## Fichier:TB0452 Ecoline using RSAutomation EtherCAT setup notes 5.png

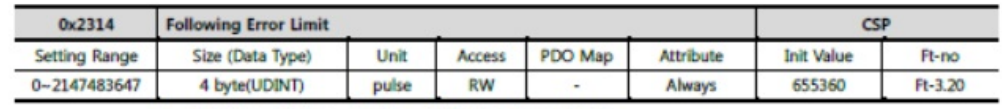

RSWare : Drive - Faults - Following Error Limit

It set the allowable range of position error. If the position error is bigger than this set value, the E.019 (Position Error Limit Exceeded : E.PoSEr) fault occurs.

No higher resolution available.

[TB0452\\_Ecoline\\_using\\_RSAutomation\\_EtherCAT\\_setup\\_notes\\_5.png](https://stuga.dokit.app/images/7/7a/TB0452_Ecoline_using_RSAutomation_EtherCAT_setup_notes_5.png) (648 × 146 pixels, \*le size: 57 KB, MIME type: image/png)

## File history

Click on a date/time to view the file as it appeared at that time.

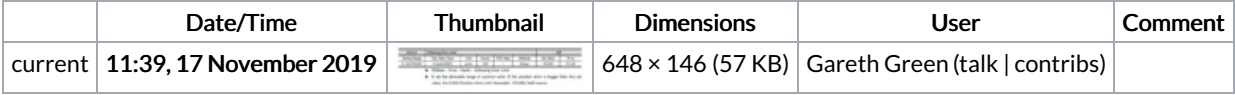

You cannot overwrite this file.

## File usage

The following page links to this file:

TB0452 Ecoline using [RSAutomation](https://stuga.dokit.app/wiki/TB0452_Ecoline_using_RSAutomation_EtherCAT_setup_notes) EtherCAT setup notes